## 认证电子书

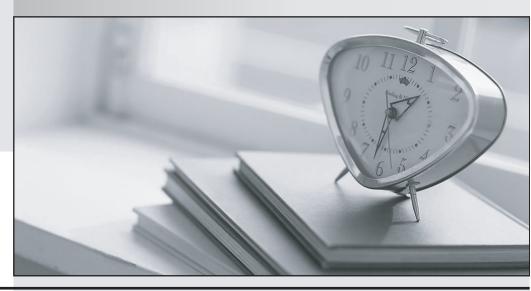

质 量 更 高 服 务 更 好

半年免费升级服务

http://www.itrenzheng.com

**Exam** : **HP0-606** 

Title : Data Protector Basics for

Windows

Version: Demo

| 1 .Which information does the Catalog Database (CDB) store?                                               |
|----------------------------------------------------------------------------------------------------|
| A. file version information                                                                               |
| B. backup and restore sessions                                                                            |
| C. configured devices and media pools                                                                     |
| D. the number of sessions performed for a given time                                                      |
| Answer: B                                                                                                 |
| 2 .Once the Manager-of-Manager has been configured, Data Protector cells can be added with the function.  |
| A. install                                                                                                |
| B. import                                                                                                 |
| C. add cells                                                                                              |
| D. configure                                                                                              |
| Answer: B                                                                                                 |
| 3 .The default installation of Data Protector includes an automatic database purge that runs every day at |
| A. 12.00                                                                                                  |
| B. 15.00                                                                                                  |
| C. 22.00                                                                                                  |
| D. 00.00                                                                                                  |
| Answer: A                                                                                                 |
| 4 .To use he same device with different media pools several must be created.                              |
| A. media agents                                                                                           |
| B. media specifications                                                                                   |
| C. backup specifications                                                                                  |
| D. media rotation policies                                                                                |

| Answer: C                                                                                                    |
|----------------------------------------------------------------------------------------------------|
| 5 .The Data Protector user account and its service MUST have permission to access the remote computer and permission on the Disk Agent client. |
| A. IP                                                                                                    |
| B. Inet                                                                                                    |
| C. Ipnet                                                                                                    |
| D. Destination                                                                                                    |
| Answer: B                                                                                                    |
| 6 .The System Recovery Dat afile is automatically written two times. It is written once when backing up and another time when backing up       |
| A. the filesystem. individual files                                                                                                    |
| B. replacement files. directory trees                                                                                                    |
| C. a CRITICAL object; Data Protector internal database                                                                                         |
| D. the CONFIGURATION object; the Data Protector internal database                                                                              |
| Answer: D                                                                                                    |
| 7 .What lets logical volumes be mounted as disk drives?                                                                                        |
| A. domain ports                                                                                                    |
| B. aparse points                                                                                                    |
| C. eeparse points                                                                                                    |
| D. object connect                                                                                                    |
| Answer: C                                                                                                    |
| 8 .Media can only be exported if the protection of the sessions has expired or a has been performed.                                           |
| A. verify                                                                                                    |

B. recycle

C. re-scan

| D. reinitialize                                                                                                    |
|----------------------------------------------------------------------------------------------------|
| Answer: B                                                                                                    |
| 9 .What are the three key qualifiers Data Protector uses to identify filesystem objects in the database?                             |
| A. device filenames and hostname                                                                                                    |
| B. filenames mountpoint, and device                                                                                                  |
| C. hostname mountpoint, and description                                                                                              |
| D. hostname device, and rawdisk sections                                                                                             |
| Answer: C                                                                                                    |
| 10 .What does Data Protector use for Inter-Process Communication (IPC)?                                                              |
| A. global                                                                                                    |
| B. remote                                                                                                    |
| C. port 5555                                                                                                    |
| D. shared memory + pipe/socket                                                                                                    |
| Answer: D                                                                                                    |
| 11 .The Data Protector encode object option used for encryption uses a simple algorithm implemented in a shared "C" program library. |
| A. XOR                                                                                                    |
| B. XNOT                                                                                                    |
| C. XORD                                                                                                    |
| D. XNAND                                                                                                    |
| Answer: A                                                                                                    |
| 12 .Which data flow pattern describes the way Data Protector handles a network datastream?                                           |
| A. Disk-> Device                                                                                                    |
| B. Disk -> Memory of Destination System -> Device                                                                                    |

| C. Disk -V Source Device -> Network -> Memory of Destination System -> Device                                      |
|----------------------------------------------------------------------------------------------------|
| D. Disk -> Memory of Source System -> Network -> Memory of Destination System -> Device                            |
| Answer: D                                                                                                    |
| 13 .Which data flow pattern describes the way Data Protector handles local datastream?                             |
| A. Disk -> Device                                                                                                  |
| B. Disk -> Memory -> Device                                                                                        |
| C. Disk -> Memory -> Network -> Device                                                                             |
| D. Disk -> Memory -> Destination Device                                                                            |
| Answer: B                                                                                                    |
| 14 .What feature of Data Protector dynamically determines which object (disk) should be backed up to which device? |
| A. disk image                                                                                                    |
| B. compression                                                                                                    |
| C. load balancing                                                                                                  |
| D. object distribution                                                                                             |
| Answer: C                                                                                                    |
| 15 .Data Protector security is based on .                                                                          |
| A. cells                                                                                                    |
| B. clients                                                                                                    |
| C. devices                                                                                                    |
| D. sessions                                                                                                    |
| Answer: A                                                                                                    |
| 16 .What are the two main purposes for a media pool?                                                               |
| A. media condition and usage                                                                                       |

| B. logical organization and policies                                                                                                    |
|----------------------------------------------------------------------------------------------------|
| C. physical description and location                                                                                                    |
| D. to keep track of full backups and incremental backups                                                                                                    |
| Answer: B                                                                                                    |
| 17 .When backing up over a SAN Data Protector can be configured with a SCSI Library so that each clien system has its' own access to library robotics and drives. This is called . |
| A. device sharing                                                                                                    |
| B. SAN library access                                                                                                    |
| C. direct library access                                                                                                    |
| D. multi-drive library sharing                                                                                                    |
| Answer: C                                                                                                    |
| 18 .Which type of media management service facilities communication among applications, robotic changers and media libraries for NT systems?                                       |
| A. Recovery Manager                                                                                                    |
| B. Remote Control                                                                                                    |
| C. Removable Storage Manager                                                                                                    |
| D. Session Manager Binary Files                                                                                                    |
| Answer: C                                                                                                    |
| 19 .Which function allows checking to see if the Data Protector data on a specified medium is readable?                                                                            |
| A. verify                                                                                                    |
| B. modify                                                                                                    |
| C. specify                                                                                                    |
| D. reinitialize                                                                                                    |
| Answer: A                                                                                                    |
| 20. What is the default for that Data Protector uses on all clients for communication?                                                                                             |

| A. 5050                                                                                                    |
|----------------------------------------------------------------------------------------------------|
| B. 5057                                                                                                    |
| C. 5555                                                                                                    |
| D. 5557                                                                                                    |
| Answer: C                                                                                                    |
| 21 .All catalog information of data written to media is stored in specific if appropriate logging option is selected. |
| A. Detail Catalog (DC)                                                                                                |
| B. Backup Control System (BCS)                                                                                        |
| C. Detail Catalog Binary Files (DCBF)                                                                                 |
| D. Media Management Database (MMDB)                                                                                   |
| Answer: C                                                                                                    |
| 22 .What are the three main media management PROTECTION features?                                                     |
| A. labeling, duplication and condition monitoring                                                                     |
| B. media pool media usage and property specifications                                                                 |
| C. on-line catalog media organization, and location tracking                                                          |
| D. logical organization of media, pools and allocation policies                                                       |
| Answer: A                                                                                                    |
| 23 .What are the three main media management library features?                                                        |
| A. labeling, duplication, and condition monitoring                                                                    |
| B. media pool media usage, and property specifications                                                                |
| C. on-line catalog media organization and location tracking                                                           |
| D. logical organization of media pools and allocation policies                                                        |
| Answer: C                                                                                                    |

| 24 .The Data Protector database on the Windows Cell Manager stores information on about file names.                                                                                                    |
|----------------------------------------------------------------------------------------------------|
| A. 100 million                                                                                                    |
| B. 200 million                                                                                                    |
| C. 450 million                                                                                                    |
| D. 700 million                                                                                                    |
| Answer: C                                                                                                    |
| 25 .The Media Management Database (MMDB) and Catalog Database (CDB) parts are implemented using an embedded database consisting of tablespaces. All the changes to the MMDB and CDB are updated using . |
| A. binary files                                                                                                    |
| B. direct access                                                                                                    |
| C. transaction logs                                                                                                    |
| D. session messages                                                                                                    |
| Answer: C                                                                                                    |
| 26 .What determines the amount of detail on files and directories written to the Data Protector database?                                                                                               |
| A. disk quota                                                                                                    |
| B. logging level                                                                                                    |
| C. load balancing                                                                                                    |
| D. information store                                                                                                    |
| Answer: B                                                                                                    |
| 27 .What tracks the elapsed times of key operations and registers this data collection as well as volume data within Data Protector?                                                                    |
| A. Cost Recovery                                                                                                    |
| B. Service Monitoring                                                                                                    |
| C. HP Open View Operations                                                                                                    |

| D. Application Response Measurement (ARM)                                                                                                    |
|----------------------------------------------------------------------------------------------------|
| Answer: D                                                                                                    |
| 28 .What service runs on each Windows system in the Data Protector cell and is responsible for communication between the systems in the cell? |
| A. Omnilnet                                                                                                    |
| B. Cell Request Server (CRS)                                                                                                    |
| C. Raima Database Server (RDS)                                                                                                    |
| D. Media Management Daemon (MMD)                                                                                                    |
| Answer: A                                                                                                    |
| 29 .What process/service runs on the Data Protector cell manager. It starts and controls backup and restore sessions.                         |
| A. Omnilnet                                                                                                    |
| B. Cell Request Server CRS)                                                                                                    |
| C. Raima Database Server (RDS)                                                                                                    |
| D. Media Management Daemon (MMD)                                                                                                    |
| Answer: B                                                                                                    |
| 30 .On HP Disk Arrays only - a local mirror, where both disks are in he same array Data Protector integration uses                            |
| A. Control Unit                                                                                                    |
| B. Business Copy                                                                                                    |
| C. Continuous Access                                                                                                    |
| D. Logical Volume Manager                                                                                                    |
| Answer: B                                                                                                    |
|                                                                                                    |